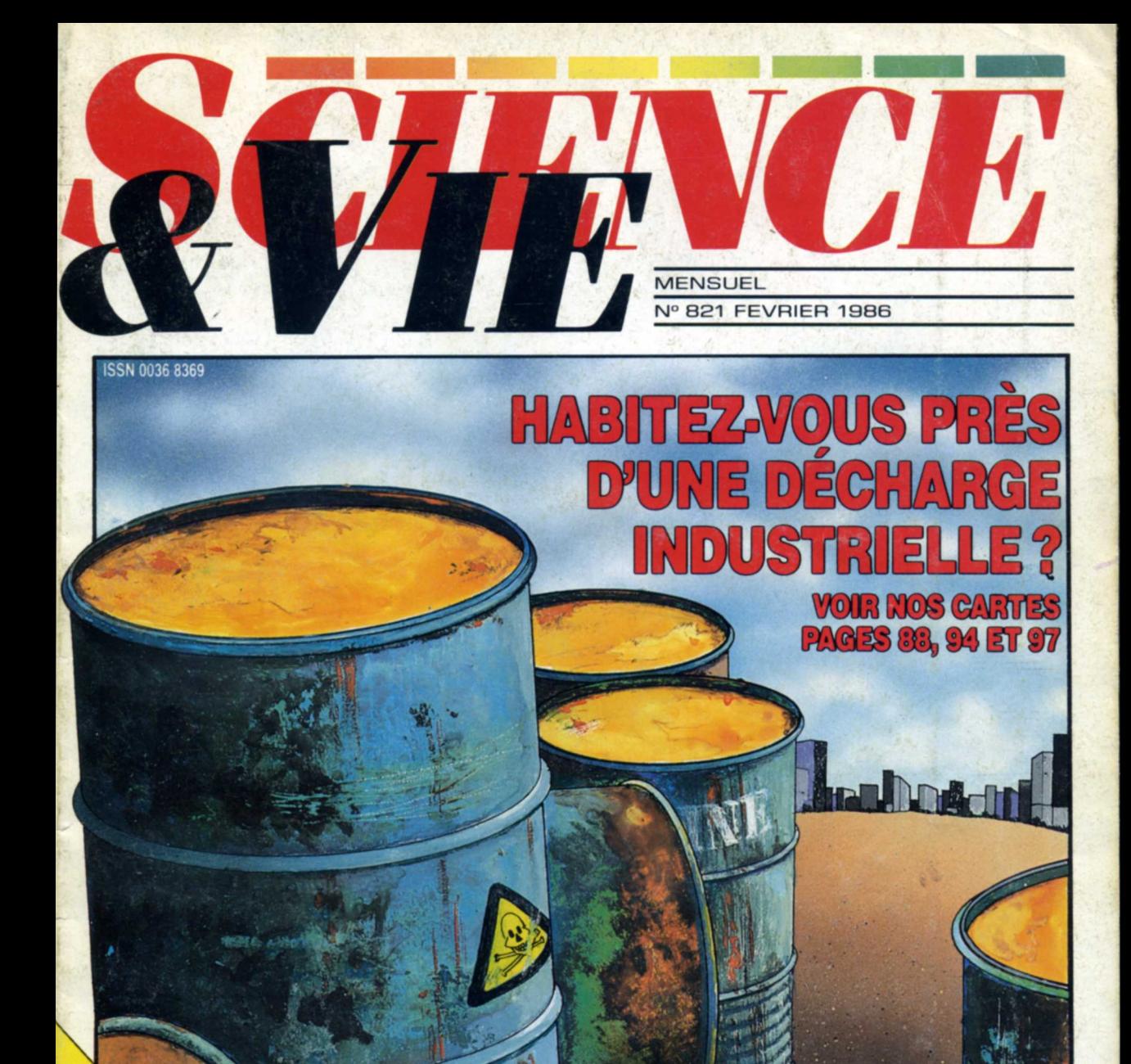

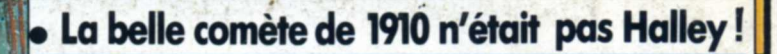

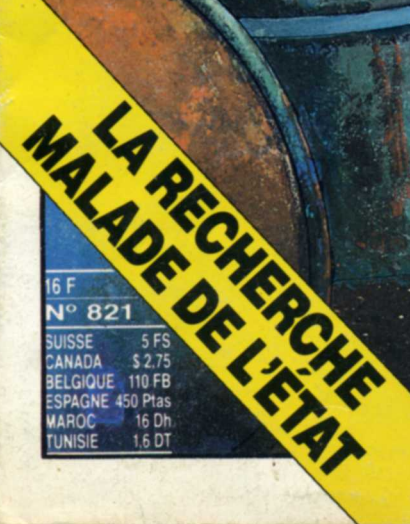

## **INFORMATIQUE AMUSANTE**

## **LÉONCE LE FERMIER**

omme nous vous l'avions indiqué le mois dernier, nous vous proposerons ici un programme pour micro-ordinateur<br>Amstrad. Pour notre part nous Pour notre part nous l`avons écrit sur le modèle 464, mais

nous commencerons par redéfinir l'ensemble des symboles graphiques dont nous aurons besoin. En premier lieu nous préciserons à l'ordinateur à partir de quel caractère commencera cette redéfinition (ligne 30) puis l'ensemble des données nécessaires sera introduit. Pour cela l'instruction SYMBOL sera utilisée. Le premier nombre indiquera à la machine le numéro de caractère concemé, les

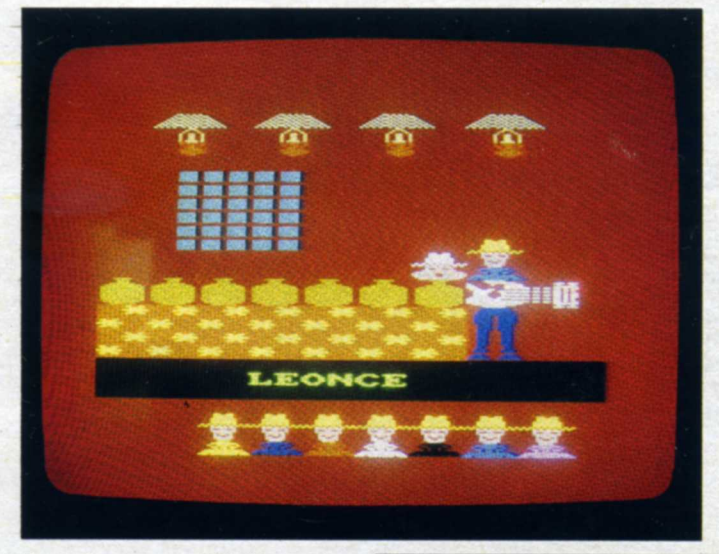

il est directement utilisable sur les autres appareils de la gamme Amstrad. Enfin, pour faciliter la tâche à ceux d'entre vous qui désireraient adapter ce jeu a d'autres machines, nous avons proscrit l`utilisation du basic abrégé.

Les instructions telles que LET ou PRINT, par exemple, figureront donc sur notre listing. Si vous êtes un habitué de l'Amstrad il vous sera facile de les remplacer par leurs abréviations (ou de les supprimer, comme LET par exemple) afin d'écourter la frappe du programme.

Nous vous proposerons donc de réaliser un jeu d'arcades : Léonce.

Au village, la fête bat son plein. Cependant, avant de pouvoir y aller, Léonce doit terminer de charger sa charrette de foin. Malheureusement pour lui, une hirondelle cherche de quoi faire un nid et tente de s'emparer de chaque botte de foin qu'il jette vers la charrette. De plus le temps est compté. Léonce devra donc, dans ce temps imparti, réussir à envoyer à bon port la plus grande quantité de foin possible. Chaque botte saisie par l'hirondelle, ou lancée trop loin, sera perdue. ans ce temps and<br>ter à bon port la<br>é de foin possi<br>saisie par l'hiu<br>trop loin, sera pe<br>l'écriture du<br>territure du

Pour l'écriture du programme, bo

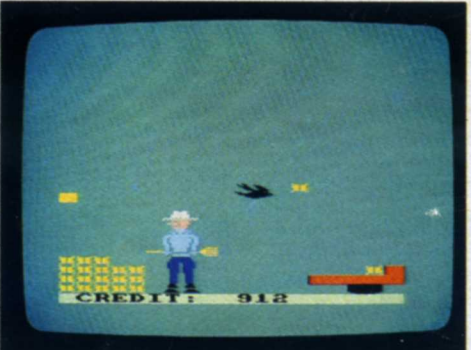

huit suivants son nouveau graphisme. Il est donc normal que SYMBOL soit suivi d`une série de neuf nombres au total. 53 nouveaux caractères seront ainsi créés ; cette opération occupera les lignes 40 à 405 incluses.

Vient ensuite la mise en place de la page de présentation du jeu. La couleur du fond de l'écran ainsi que de son pourtour seront déterminées et une vitesse de clignotement rapide de l'encre sera demandée afin de simuler le scintillement des lampes à pétrole pendues au plafond de la salle de bal (ligne 425). La fenêtre du fond du décor sera affichée par la boucle des lignes 430 à 440 puis le (suite du texte page 132) --\_Î

 $\mathcal{L}_\text{eff}$  , and the set of  $\mathcal{L}_\text{eff}$  , and  $\mathcal{L}_\text{eff}$  . Just a set of  $\mathcal{L}_\text{eff}$  , and  $\mathcal{L}_\text{eff}$ 

Le "visuel de présentation de notre jeu (photo du haut), et Léonce au travail (cidessus).

-129

## (SUITE) INFORMATIQUE AMUSANTE

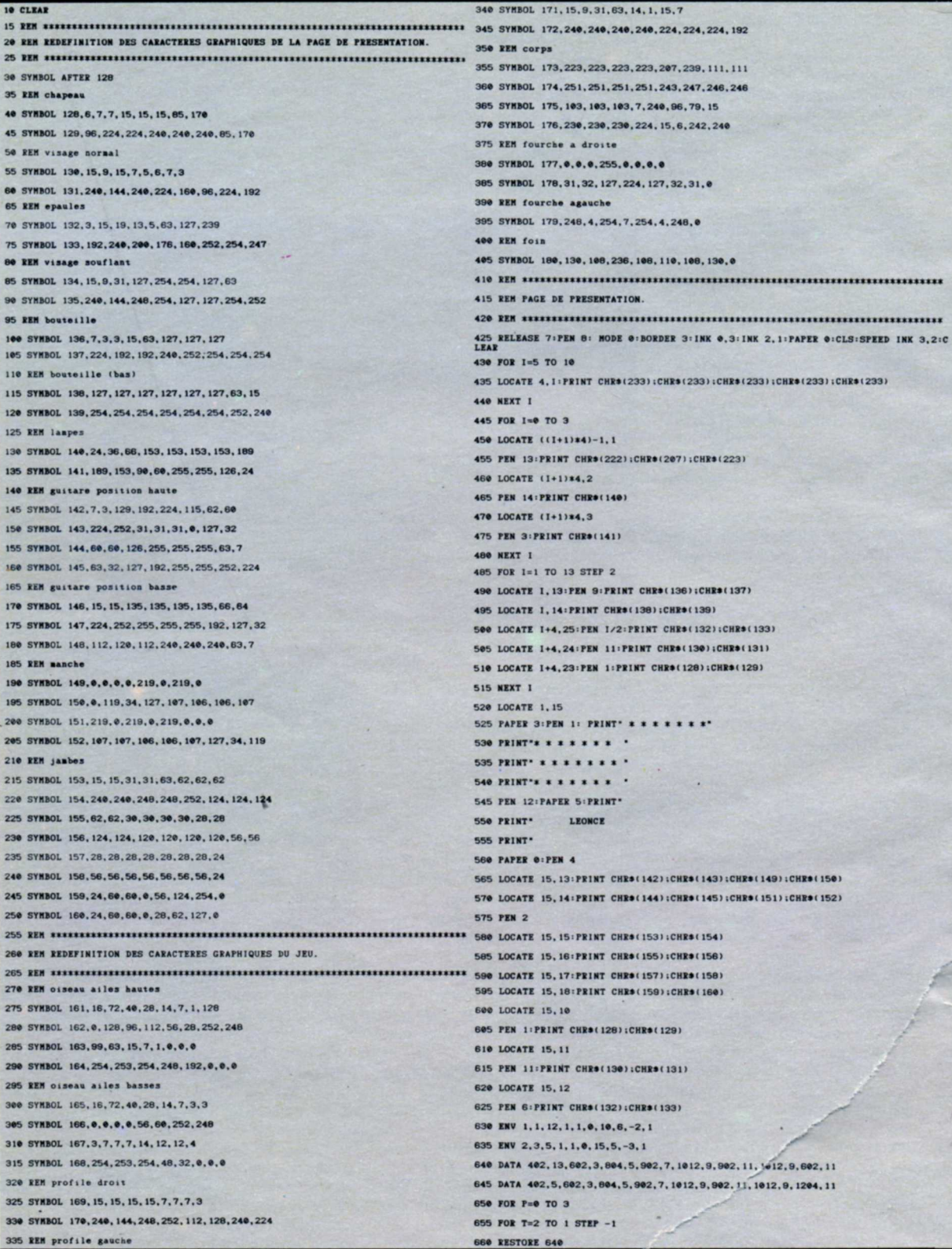

130

 $-131$ 

980 LOCATE X01, Y01+1 665 FOR I=0 TO IS 985 IF ANIM=0 THEN PRINT CHR\*(163);CHR\*(164) 670 READ X: READ B 675 LOCATE B. 11: PEN 4:PRINT CHR#(128);CHR#(129):LOCATE B. 12:PRN 11:PRINT CHR#(1) 990 IF ANIN=1 THEN PRINT CHR#(167);CHR#(168)<br>34);CHR#(135) 995 LET XOT=XO1:LET YOT=YO1 680 FOR S=0 TO 100 :NEXT S 1000 LET X02=X02+(X02>1.5)/5:LET X01=INT(X02) 685 SOUND 1,202.0.0.1.0.0 1005 LET Y02=Y02+(Y02>1.5)/2:LET Y01=INT(Y02) 690 SOUND 2, 301.0.0.1.0.0 1010 LET D=(INKEY(8))+2\*(INKEY(1)) 695 LOCATE 15, 13: PEN 4: PAPER 6: PRINT CHR9(142): CHR9(143): LOCATE 15, 14: PRINT CHR9 1015 LET F=D+4\*(INKEY(0)) 1020 LOCATE 7, 17: PEN 11 700 LOCATE B. 12: PRINT CHRO(130); CHRO(131) 1025 IF D=-3 THEN PRINT CHRO(130);CHRO(131):IF C=0 THEN LOCATE 6,20:PRINT CHRO(1 77):LOCATE 9,20:PRINT CHRO(1 705 IF SQ (2)<>132 THEN GOTO 705 710 SOUND 3. INT(X/T), 0.0.2.0.0 1030 IF D=-2 THEN PRINT CHR\$(171);CHR\$(172):IF C=0 THEN LOCATE 6,20:PRINT CHR\$(1<br>79):IF C=0 THEN LOCATE 9,20:PRINT CHR\$(177) 715 LOCATE B. 11: PRINT . . LOCATE B. 12: PRINT . . 1035 IF D=-1 THEN PRINT CHRO(169);CHRO(170) 720 LOCATE 15, 13: PEN 4: PAPER 6: PRINT CHR#(146); CHR#(147): LOCATE 15, 14: PRINT CHR# -1040 PAPER 13:PEN 5:LET SC=SC-2:LOCATE 10,25:PRINT SC:" ":PAPER 8 **725 NEXT I** 1045 IF SC=0 THEN LET FIN=1:GOTO 1155 **730 NEXT 1** 1050 IF F<>-2 THEN GOTO 1120 735 NEXT P 1055 LOCATE 6, 20: PEN 1 740 REN SEKELLERE EREKTERE ETTER ETTER ETTER ETTER ETTER ETTER ETTER ETTER ETTER ETTER ETTER ETTER ETTER ETTE 1060 PRINT CHRS(180) 745 REN PREPARATION DE L'ECRAN DE JEU. 1065 LOCATE EFX, EFY 750 REN KEEKEEREEKEEREERE EEREKE EEREKE EEREKE EEREKE EEREKE EEREKE EEREKE EEREKE EREK 1070 PRINT . 1075 LET EFX=EFX-1 755 BORDER 10: PAPER 8: CLS 1000 IF EFX=0 AND EFY=25 THEN STOP 760 LOCATE 1,21:PEN 1 1005 IF EFX=0 THEN LET EFY=EFY +1 765 PRINT CHR#(180);CHR#(180);CHR#(180);CHR#(180);CHR#(180) 1090 IF EFX=0 AND EFY=25 THEN LET FIN=1 770 PRINT CHR\$(180);CHR\$(180);CHR\$(180);CHR\$(180);CHR\$(180) 1095 IF EFX=0 THEN LET EFX=5 775 PRINT CHR\$(180);CHR\$(180);CHR\$(180);CHR\$(180);CHR\$(180) 780 PRINT CHR\$(180);CHR\$(180);CHR\$(180);CHR\$(180);CHR\$(180) 1100 IF INKEY (0)=0 THEN GOTO 1100 1105 LET  $C=1$ 785 PAPER 3: LOCATE 19, 22: PRINT . . 1110 LOCATE 6, 20: PRINT CHR\$(177) 790 LOCATE 15.23: PRINT \* \*:PAPER 8 795 PEN 5: LOCATE 17.24 1115 LOCATE 9, 20: PRINT CHRS(180) 800 PRINT CHR\$(138);CHR\$(139) 1120 IF C=0 THEN GOTO 955 805 PAPER 13: PEN 5: PRINT \* CREDIT: 1125 LET X=0:LET Y=4 \*:PAPER 8 1130 LET Y=Y+0.01\*(INKEY(0)=0) 810 LOCATE 7, 16: PEN 4: PRINT CHRO(128); CHRO(129) 815 LOCATE 7, 18: PEN 10: PRINT CHRO(132); CHRO(133) 1135 LET X=X-0.01\*(INKEY(1)=0) 820 LOCATE 7, 19: PRINT CHR#(173); CHR#(174) 1140 IF X=0 OR Y=4 OR INKEY(0)=0 OR INKEY(1)=0 THEN GOTO 1130 825 LOCATE 7, 20: PRINT CHRO(175): CHRO(176) 1145 LET Y=INT (Y):IF Y<1 THEN LET Y=1 830 LOCATE 7.21: PEN 2: PRINT CHR9(153); CHR9(154) 1150 GOSUB 1165 1155 IF FIN=1 THEN LOCATE 1, 10: PRINT "VOTEE SCORE: "ISCT: FOR T=0 TO 3000: NEXT T:G 835 LOCATE 7, 22: PRINT CHRO(155) : CHRO(156) 840 LOCATE 7,23: PRINT CHRO(157);CHRO(158) 1160 GOTO 955 845 LOGATE 7, 24: PEN 5: PRINT CHR#(159); CHR#(160) 1165 LOCATE 9,20: PRINT CHRO(178) 1170 LET XFP=10 855 REN INITIALISATION DES VARIABLES. 1175 FOR J=0 TO 42 1180 LET XT=XF: LET YT=YF 865 LET SC=1000:LET SCT=0 1185 LET YF=INT((((20-J)^2)/20)\*(1/Y))+INT(20-(20/Y)) 870 LET D=-3 1190 LET XFP=XFP+X 875 LET F=-1 1195 LET XF=INT(XFP) 880 LET XO1=1 1200 LET ANIM=(ANIM+1)\*(1+(ANIM=1)) 885 LET YOI=1 1205 IF XOI<>XOT OR YOI<>YOT THEN LOCATE XOT, YOT: PRINT . ":LOCATE XOT, YOT+1: PR<br>INT . . 890 LET XF=10 895 LET YF=20 1210 PEN 5: LOCATE X01, Y01 900 LET X02=1 1215 IF ANIM=0 THEN PRINT CHRO(161);CHRO(162) 905 LET YO2=1 1220 IF ANIM=1 THEN PRINT CHRO(165);CHRO(166) 910 LET ANIM-0 1225 LOCATE XO1. YO1+1 915 LET EFX=5 1230 IF ANIM-@ THEN PRINT CHRS(163);CHRS(164) 920 LET EFY=21 1235 IF ANIM=1 THEN PRINT CHRS(167);CHRS(168) 925 LET XOT=1 1240 PEN 1: LOCATE XF, YF: PRINT CHRO(180) 930 LET YOT-1 1245 LOCATE XT. YT: PRINT . 935 LET fin =0 1250 LET XOT=XO1:LET YOT=YO1 1255 LET X02= X02+(1-(X02<XF)-1+(X02>XF))/3:LET X01=INT(X02) 945 REM DEBUT DU JEU 1260 LET YO2= YO2+(1-(YO2<YF)-1+(YO2>YF))/ 2:LET YO1=INT(YO2) 950 REN REFERENTEERE EERSTE EERSTE EERSTE EERSTE EERSTE EERSTE EERSTE EERSTE EERSTE EERSTE EERSTE EERSTE EER 1265 IF (XO1=XF AND YO1=YF) OR YF<2 OR XF>19 THEN LET J=42 955 LET ANIM=(ANIM+1)\*(1+(ANIM=1)) 1270 IF (XF)14 AND YF)17) THEN LOCATE (14+EFX),(43-EFY):PRINT CHRO(180):LET J=42<br>:LET SC=SC+100:LET SCT=SCT+SC 960 IF XOI<>XOT OR YOI<>YOT THEN LOCATE XOT, YOT: PRINT . . LOCATE XOT, YOT+1:PRI 1275 NEXT J 965 PEN 5: LOCATE XO1, YO1 1280 LOCATE XF. YF: PRINT . . 970 IF ANIM=0 THEN PRINT CHRO(161);CHRO(162) 1285 LET C=0:LET XF=10:LET YF=20 975 IF ANIM=1 THEN PRINT CHRO(165);CHRO(166) 1290 RETURN

## (SUITE) **INFORMATIOUE AMUSANTE**

tracé complet des lampes sera assuré par la boucle des lignes 445 à 480. Notons que, pour ces diverses représentations, la couleur de chaque motif sera précisée par l'ordre PEN.

Sur le même principe, nous placerons les bonbonnes qu'utilisera Léonce comme instrument de musique ainsi que les spectateurs.

Le guitariste, lui, sera dessiné ligne par ligne. Nous nous attacherons ensuite à la préparation de la musique. Pour cela deux formats d'enveloppe seront définis; le premier pour synthétiser le son de la guitare, le second pour celui provenant des bonbonnes. Deux instructions ENV seront donc utilisées (lignes 630 et 635) puis la mélodie sera gràce à deux chaines DATA (lignes 640 et 645). L'air sera exécuté par lecture de ces données, utilisées également pour commander la position de la tête de Léonce au-dessus des bonbonnes (lignes 650 à 735).

Pour le décor du jeu, nous afficherons sur l'écran l'ensemble des symboles fixes: couleur de fond (ligne 755), bottes de foin (lignes 760 à 780), charrette (lignes 785 et 790) et \_enfin corps du personnage (lignes 810 à 845). Tout comme pour la page de présentation la couleur de chaque élément du décor sera précisée par l'instruction PEN précédant son impression.

Les variables de déroulement du jeu seront ensuite initialisées. SC et SCT seront utilisées pour le décompte du crédit de jeu et la détermination du score final, D et F permettront de modifier les paramètres en fonction des touches frappées au clavier, XOI, YOI, X02 et YO2 commanderont les mouvements de l'oiseau, XF, YF, EFX et EFY ceux des bottes de foin. ANIM gérera l'animation et FIN commandera l'arrêt du jeu.

La partie pourra donc commencer. L'oiseau sera afñché. Notons que suivant la valeur prise par ANIM (0 ou 1) il sera représenté soit avec les ailes en position hautes soit en position basse. De même nous ferons évoluer ses coordonnées en fonction de sa position sur l'écran par rapport à sa position de départ (lignes 955 à 1005). Ensuite le programme s'intéressera à l'état du clavier par modifications des valeurs de D et F en fonction des touches appuyées (lignes 1010 et 1015).

La valeur prise par D commandera la représentation du visage du persomiage: soit vu de face, soit par son la représentation du visage du per-<br>sonnage : soit vu de face, soit par son<br> $\overline{182}$ <br> $\overline{182}$ 

profil droit, soit par son profil gauche (lignes 1020 à 1035). De même une botte de foin sera chargée ou non sur la fourche, et effacée du tas.

Une fois Léonce prêt à lancer le foin, deux variables (X et Y) seront incrémentées en fonction des touches appuyées pour le départ de la trajectoire du foin.

Cette trajectoire est déterminée par calcul d`une parabole dans la sous-routine des lignes 1165 à 1290. Dans celle-ci, les coordonnées de l'oiseau seront également modifiées afin qu'il poursuive le foin et il sera déterminé si la botte a bien atteint la charrette, en fonction de quoi le score sera, ou ne sera pas, incrémenté et un crédit complémentaire de durée de jeu sera octroyé. Ce tir terminé, le progranune reviendra dans sa partie principale pour le chargement sur la fourche d`une nouvelle botte, en contrôlant s'il reste du foin disponible et du temps. Si ce n'est pas le cas, FIN prendra la valeur l ; le score définitif sera alors alñché et le programme reviendra sur la page de présentation pour proposer une nouvelle partie.

La frappe ne doit pas poser de problème. Notons cependant que, contrairement au Spectrum, l`Amstrad n'utilise pas, pour la programmation, de mots-clés. Chaque instruction devra donc être tapée lettre par lettre au clavier.

L'utilisation du programme est aussi simple. Une fois entièrement écrit on demandera RUN. Après un bref temps mort, utilisé par l`ordinateur pour redéfinir les caractères graphiques, la page de présentation apparaîtra, accompagné de sa musique. Ensuite l'écran de jeu sera présenté.

Le chargement du foin sur la fourche sera obtenu en appuyant simultanément sur les touches portant une flèche à gauche et une flèche vers le haut. Dès que ces flèches seront relachées Léonce se placera en position de "tir".

La force du tir sera ajustée en appuyant plus ou moins longtemps sur les touches flèche à droite et vers le haut. Dès que celles-ci seront libérées le tir aura lieu. A vous donc d'en ajuster la puissance.

Chaque botte arrivée à bon port ajoute 100 points au crédit de jeu et ajoute la valeur de celui-ci au score final. Pour obtenir un bon score il faudra donc placer sur la charrette le plus de foin possible et au plus vite.

Henri-Pierre PENEL  $\triangle$